# SUPPORT DE L'ANNÉE - PARTIE 1 : ROBUGLASS

## 2 Analyse du sous-système  $\textless$  porteur  $\textless$

Q - 1 : Compléter le diagramme de contexte du système « Porteur ».

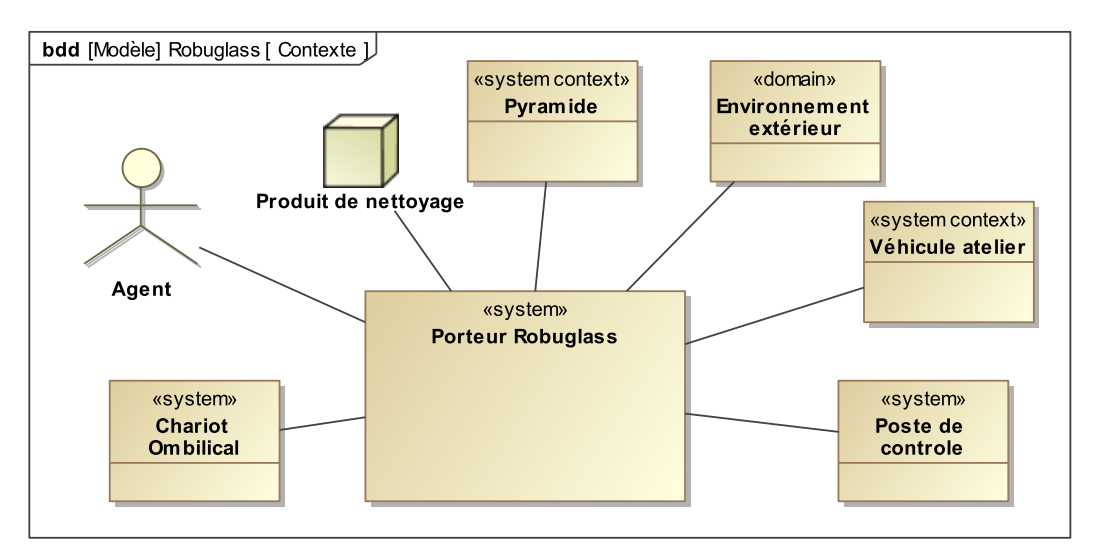

Q - 2 : *Completer le diagramme de cas d'utilisation. ´*

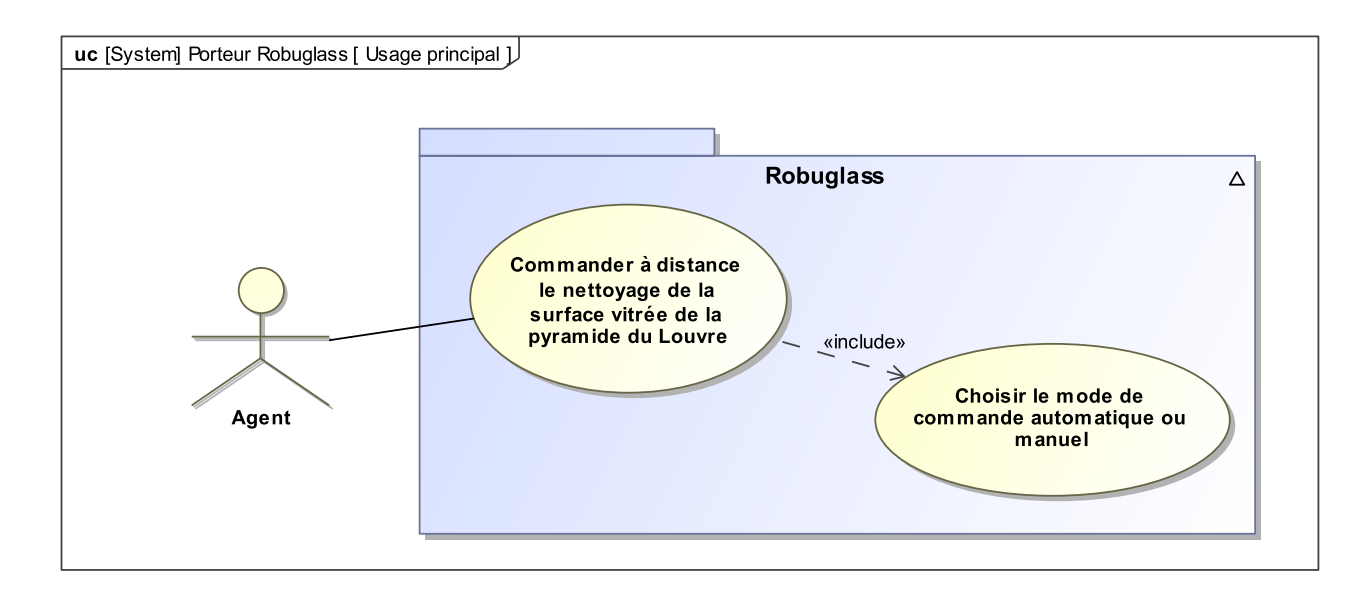

Q - 3 : *Completer le diagramme d'exigences en indiquant les blocs qui assurent certaines exigences. ´*

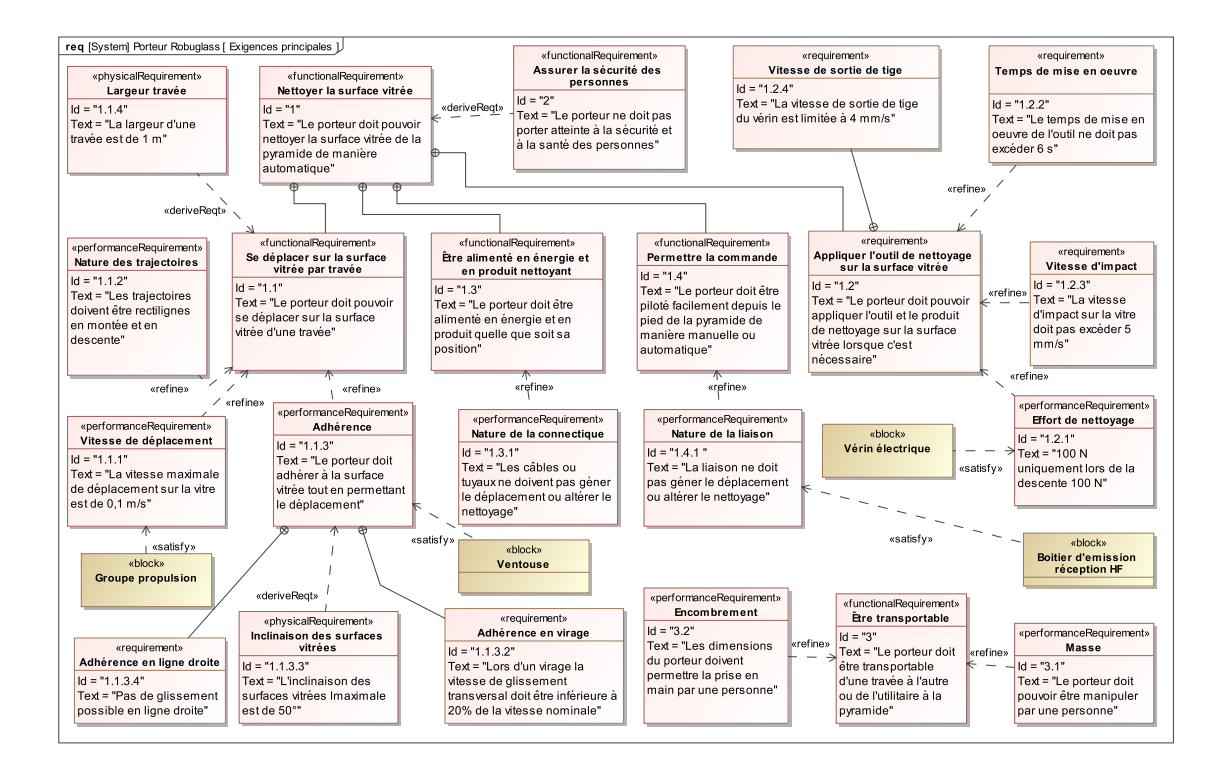

Q - 4 : *Completer le diagramme de bloc interne du porteur en indiquant les flux entre les di ´ fferents blocs et ´ precisant leur nature (en rouge les flux d' ´ energie, en vert les flux d'informations, en bleu les flux de mati ´ ere ` par exemple).*

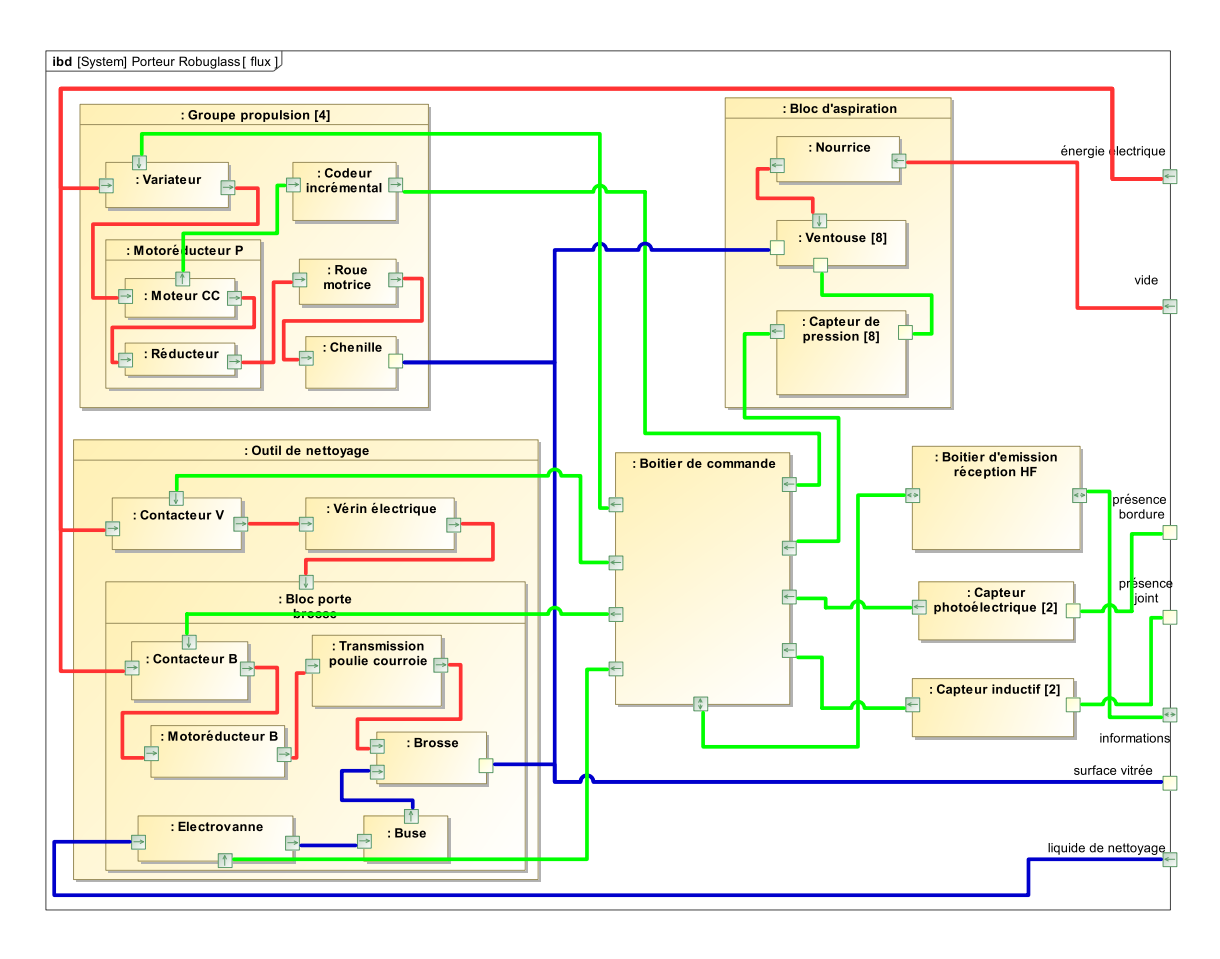

Q - 5 : *Sous forme de tableau et d'un point de vue chaˆıne fonctionnelle (chaine d'energie et chaine d'informa- ´ tion), donner les fonctions des composants suivants : Boitier de commande, Ventouse, Capteur de pression, Moteur CC, Variateur, Contacteur, Reducteur, Roue motrice, Chenille, Transmission poulie courroie, Brosse, ´ Boitier d'emission r ´ eception HF, ´ Electrovanne. ´*

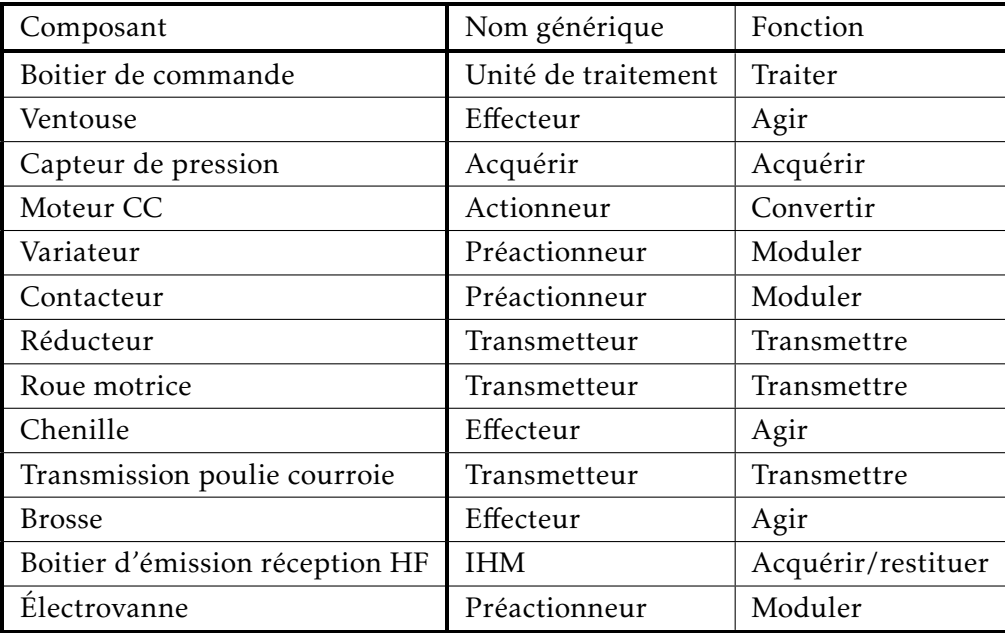

# 3 Verification des exigences Id 1.2.1 et Id 1.2.2 relatives au temps de mise en ´ œuvre et à la vitesse d'impact de l'outil sur la surface vitrée

Q - 6 : *Tracer le graphe des liaisons associe´ a l'ensemble `* {1*,*2*,*3*,*4*,*5}*.*

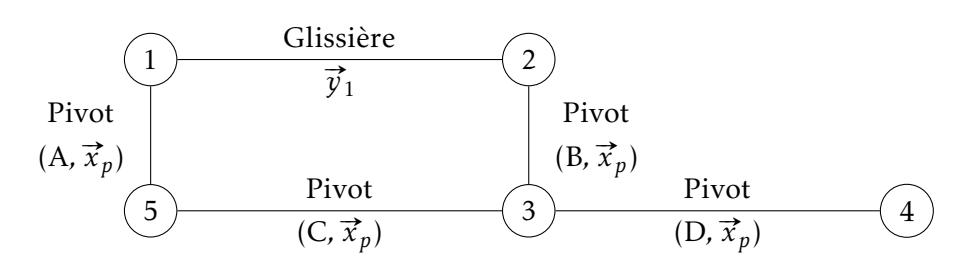

## 3.1 Recherche du temps total de déplacement

**Q** - 7 : Écrire la fermeture géométrique du cycle CABC sous forme vectorielle en fonction de a, b, c, d et λ.

 $\overrightarrow{AC} + \overrightarrow{CB} = \overrightarrow{AB} \implies a.\overrightarrow{y}_p - b.\overrightarrow{z}_p + c.\overrightarrow{y}_3 + d.\overrightarrow{z}_3 = \lambda(t).\overrightarrow{y}_1$ 

 $Q - 8$ : *Déterminer l'expression de*  $\lambda$  *en fonction de*  $\theta_3$ *.* 

$$
\begin{cases}\n a + c \cdot \cos(\theta_3) - d \cdot \sin(\theta_3) &= \lambda(t) \cdot \cos(\theta_1) \\
-b + c \cdot \sin(\theta_3) + d \cdot \cos(\theta_3) &= \lambda(t) \cdot \sin(\theta_1)\n\end{cases}\n\Rightarrow\n\lambda = \sqrt{(a + c \cdot \cos(\theta_3) - d \cdot \sin(\theta_3))^2 + (-b + c \cdot \sin(\theta_3) + d \cdot \cos(\theta_3))^2}
$$

ou bien :

$$
(\lambda(t).\vec{y}_1)^2 = (a.\vec{y}_p - b.\vec{z}_p + c.\vec{y}_3 + d.\vec{z}_3)^2
$$
  
=  $a^2 + b^2 + c^2 + d^2 + 2.a(c.\cos(\theta_3) - d.\sin(\theta_3)) - 2.b.(c.\sin(\theta_3) + d.\cos(\theta_3))$ 

**Q - 9** : On considère que la brosse est en contact avec la surface vitrée pour θ<sub>3</sub> = θ<sub>3min</sub> = 0°. Pour cette *valeur de*  $\theta_3$ *, en déduire l'expression de*  $\lambda_{max}$  *en fonction uniquement des longueurs a, b, c et d.* 

 $\lambda_{max} = \sqrt{(a+c)^2 + (d-b)^2}$  ou à partir de la deuxième expression  $\lambda_{max} =$  $a^2 + b^2 + c^2 + d^2 + 2.a.c - 2.b.d$ 

**Q** - **10** : *Déterminer*  $\lambda_{min}$  *puis la course* δλ *du vérin avec* δλ =  $\lambda_{max} - \lambda_{min}$ .

$$
\lambda_{min} = \sqrt{\left(a + c \cdot \cos\left(\frac{\pi}{3}\right) - d \cdot \sin\left(\frac{\pi}{3}\right)\right)^2 + \left(-b + c \cdot \sin\left(\frac{\pi}{3}\right) + d \cdot \cos\left(\frac{\pi}{3}\right)\right)^2} = \sqrt{\left(a + \frac{c}{2} - \sqrt{3} \cdot \frac{d}{2}\right)^2 + \left(-b + \sqrt{3} \cdot \frac{c}{2} + \frac{d}{2}\right)^2}
$$
  

$$
\delta \lambda = \sqrt{(a + c)^2 + (d - b)^2} - \sqrt{\left(a + \frac{c}{2} - \sqrt{3} \cdot \frac{d}{2}\right)^2 + \left(-b + \sqrt{3} \cdot \frac{c}{2} + \frac{d}{2}\right)^2}
$$

### Q - 11 : *Effectuer l'application numerique. ´*

En considérant la longueur (*d−b*) négligeable devant (*a+c*), on obtient  $\lambda_{max} \approx \sqrt{{(a+c)}^2+{(d-b)}^2}=$  a+*c* = 400mm.

$$
\delta\lambda = \sqrt{(360+40)^2 + (130-120)^2} - \sqrt{(360+\frac{40}{2}-\sqrt{3}\times\frac{130}{2})^2 + (-120+\sqrt{3}\times\frac{40}{2}+\frac{130}{2})^2}
$$
  
=  $\sqrt{400^2+10^2} - \sqrt{(380-\sqrt{3}\times65)^2 + (-120+\sqrt{3}\times20+65)^2} \approx 400,125-268,19 \approx 132 \text{ mm}$ 

### Q - 12 : *Conclure par rapport a l'exigence de temps de mise en œuvre. `*

La tige sort à 4 mm.s $^{-1}$  or la course totale est de 132 mm. Il faut donc 33 s pour sortir la tige du vérin, ce qui est plus de 5 fois trop long. En fait, l'outil n'a pas besoin d'être soulever de 60° et la course réelle est de de 20 mm .<br>(l'outil est alors incliné d'environ 8,75°). L'outil se relève donc en 5 s, ce qui est conforme au cahier des charges.

## 3.2 Étude de la vitesse d'impact sur la surface vitrée

 $\mathsf{Q}$  - 13 : Déterminer les vecteurs vitesse de rotation  $\vec{\Omega}_{(1/5)}$  et  $\vec{\Omega}_{(3/5)}$ .

 $\vec{\Omega}_{(1/5)} = \vec{\Omega}_{(1/p)} = \dot{\theta}_1 \cdot \vec{x}_p$  et  $\vec{\Omega}_{(3/5)} = \vec{\Omega}_{(3/p)} = \dot{\theta}_3 \cdot \vec{x}_p$ 

 $\bf{Q}$  - 14 : Déterminer l'expression de  $\vec{V}_{(A,1/5)}$  et en déduire celle de  $\vec{V}_{(B,1/5)}$ .

 $\vec{V}_{(A,1/5)} = \vec{0} \implies \vec{V}_{(B,1/5)} = \vec{V}_{(A,1/5)} + \vec{BA} \wedge \vec{\Omega}_{(1/5)} = -\lambda \cdot \vec{y}_1 \wedge \vec{\theta}_1 \cdot \vec{x}_1 = \lambda \cdot \vec{\theta}_1 \cdot \vec{z}_1$ 

 $\mathbf{Q}$  - 15 : Déterminer l'expression de  $\vec{\mathrm{V}}_{\text{(B,2/1)}}$ . En déduire celle de  $\vec{\mathrm{V}}_{\text{(B,2/5)}}$ .

$$
\vec{V}_{(B,2/1)} = \vec{V}_{(B/1)} - \vec{V}_{(B/2)} = \left[\frac{d}{dt}(\vec{AB})\right]_1 - \left[\frac{d}{dt}(\vec{BB})\right]_2 = \left[\frac{d}{dt}(\lambda \cdot \vec{y}_1)\right]_1 = \lambda \cdot \vec{y}_1
$$
\n
$$
\vec{V}_{(B,2/5)} = \vec{V}_{(B,2/1)} + \vec{V}_{(B,1/5)} = \lambda \cdot \vec{y}_1 + \lambda \cdot \vec{\theta}_1 \cdot \vec{z}_1
$$

<span id="page-4-0"></span> $Q$  - 16 : Justifier que  $\vec{V}_{(B,2/5)} = \vec{V}_{(B,3/5)}$ . En déduire une relation vectorielle faisant intervenir  $\dot{\theta}_1$ ,  $\dot{\theta}_3$  et  $V_t = \dot{\lambda}$ .

Les solides 2 et 5 sont en liaisons pivot d'axe (B,  $\vec{x}_p$ ),  $\vec{V}_{(B,2/3)} = \vec{0}$ . Ainsi :

$$
\vec{V}_{(B,2/5)} = \vec{V}_{(B,2/3)} + \vec{V}_{(B,3/5)} = \vec{V}_{(B,3/5)}
$$
 or  

$$
\vec{V}_{(B,3/5)} = \vec{V}_{(C,3/5)} + \vec{BC} \wedge \vec{\Omega}_{(3/5)} = -(c, \vec{y}_3 + d, \vec{z}_3) \wedge \dot{\theta}_3. \vec{x}_3 = \dot{\theta}_3.(c, \vec{z}_3 - d, \vec{y}_3)
$$

 $\Rightarrow \lambda \cdot \vec{y}_1 + \lambda \cdot \dot{\theta}_1 \cdot \vec{z}_1 = \dot{\theta}_3 \cdot (c \cdot \vec{z}_3 - d \cdot \vec{y}_3)$ 

 $Q$  - 17 : Par une projection judicieuse, déterminer l'expression de  $\dot{\theta}_3$  en fonction de  $V_t = \dot{\lambda}$ .

Il convient de faire disparaître  $\dot{\theta}_1$ , porté par  $\vec{z}_1$ . Projetons de façon perpendiculaire à  $\vec{z}_1$ , sans éliminer les autres termes :

$$
\dot{\lambda} \cdot \vec{y}_1 \cdot \vec{y}_1 + \lambda \cdot \dot{\theta}_1 \cdot \vec{z}_1 \cdot \vec{y}_1 = \dot{\theta}_3 \cdot (c \cdot \vec{z}_3 - d \cdot \vec{y}_3) \cdot \vec{y}_1 \implies V_t = \dot{\lambda} = \dot{\theta}_3 \cdot (-c \cdot \sin(\theta_3 - \theta_1) - d \cdot \cos(\theta_3 - \theta_1))
$$
  

$$
\dot{\theta}_3 = -\frac{V_t}{c \cdot \sin(\theta_3 - \theta_1) + d \cdot \cos(\theta_3 - \theta_1)}
$$

**Q** - **18** : Donner l'expression du vecteur vitesse  $\vec{V}_{(I,3/5)}$ .

$$
\overrightarrow{V}_{(1,3/5)} = \overrightarrow{V}_{(2,3/5)} + \overrightarrow{IC} \wedge \overrightarrow{\Omega}_{(3/5)} = (r_4 \cdot \overrightarrow{z}_p - e \cdot \overrightarrow{y}_3 + f \cdot \overrightarrow{z}_3) \wedge \dot{\theta}_3 \cdot \overrightarrow{x}_p = \dot{\theta}_3 \cdot (r_4 \cdot \overrightarrow{y}_p + e \cdot \overrightarrow{z}_3 + f \cdot \overrightarrow{y}_3)
$$

**Q - 19** : En déduire l'expression de la vitesse d'impact  $\rm V_{imp} = \vec{V}_{(I,3/5)}.$   $\vec{\rm z}_p$ 

 $V_{imp} = \vec{V}_{(1,3/5)} \cdot \vec{z}_p = \dot{\theta}_3 (r_4 \cdot \vec{y}_p + e \cdot \vec{z}_3 + f \cdot \vec{y}_3) \cdot \vec{z}_p = \dot{\theta}_3 (e \cdot \cos(\theta_3) + f \cdot \sin(\theta_3)) = -\frac{e \cdot \cos(\theta_3) + f \cdot \sin(\theta_3)}{e \cdot \sin(\theta_3 - \theta_3) + d \cdot \cos(\theta_3)}$  $\frac{c.\cos(\theta_3) + j.\cos(\theta_3)}{c.\sin(\theta_3 - \theta_1) + d.\cos(\theta_3 - \theta_1)}$ .

Q - 20 : *Determiner la valeur de la composante normale de la vitesse d'impact. Conclure par rapport ´ a` l'exigence de vitesse d'impact.*

 $V_{imp} = -\frac{223}{40 \sin(80) + 1}$  $\frac{223}{-40.\sin(8^\circ) + 130.\cos(8^\circ)}$ .  $4 \approx 7.25$  mm.s<sup>-1</sup> > 5 mm.s<sup>-1</sup>

La vitesse d'impact est 50% trop élevée. Il faut prévoir un amortisseur.